16/09/21, 11:09 SEI/UFAM - 0691205 - Informação

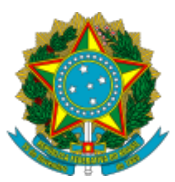

Ministério da Educação Universidade Federal do Amazonas Gerência de Assuntos Educacionais - IEAA

Informação nº 008/2021/GAEDU-IEAA/CACAD-IEAA/IEAA/UFAM

Interessado: Gerência de Assuntos Educacionais - IEAA

Referência: Retificação de Cronograma dos Auxílios do PNAES (2021)

À Comunidade Acadêmica,

O Instituto de Educação, Agricultura e Ambiente torna público a Retificação dos Cronogramas dos Auxílios PNAES - Editais vigentes. (Edital 015.2021 - Auxílio Acadêmico; Edital 016.2021 - Auxílio Moradia; Edital 017.2021 - Auxílio Inclusão Digital; e, Edital 018-2021 - Auxílio Internet), ano 2021.

ONDE SE LÊ:

## Cronograma:

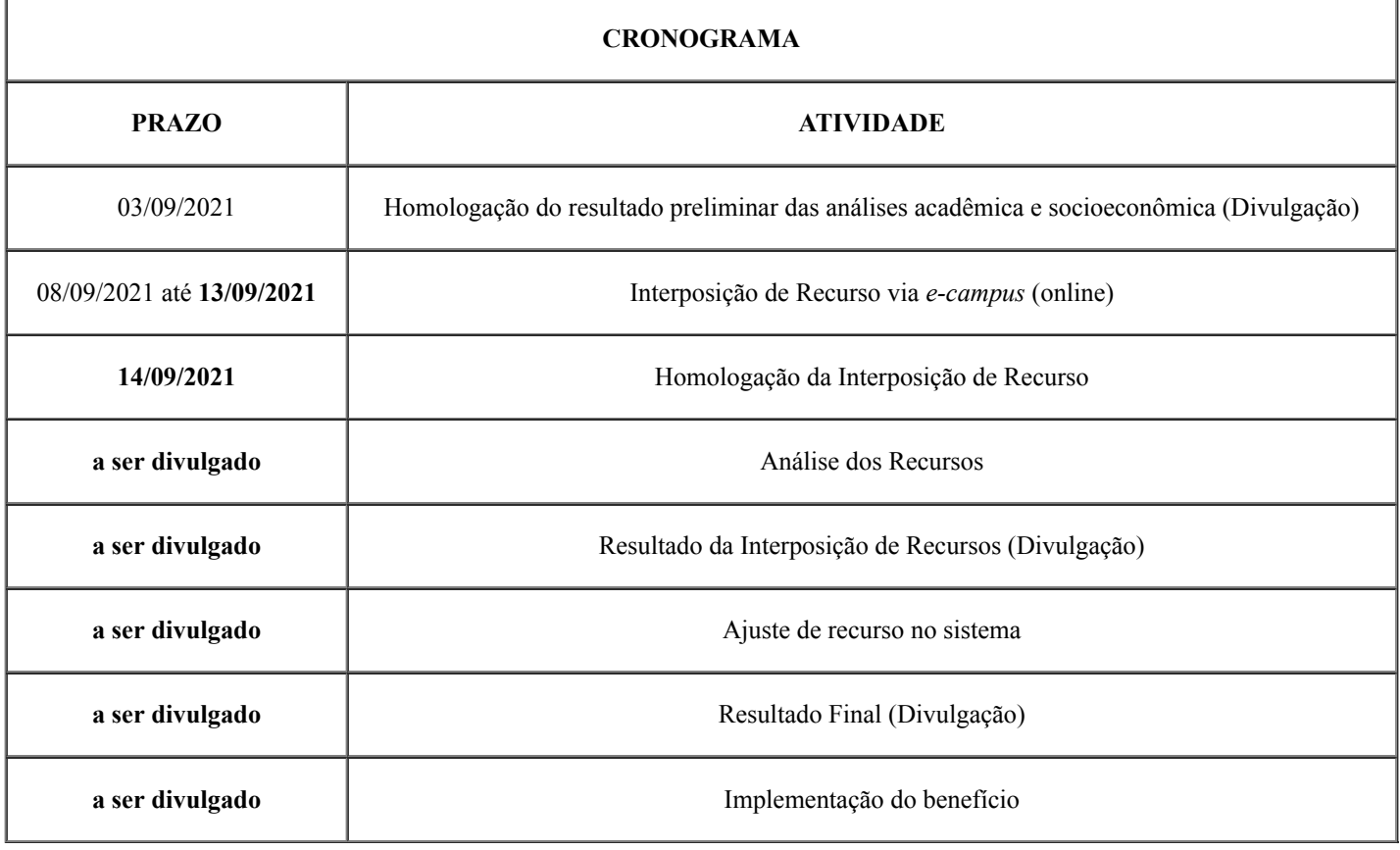

LEIA-SE:

## Cronograma:

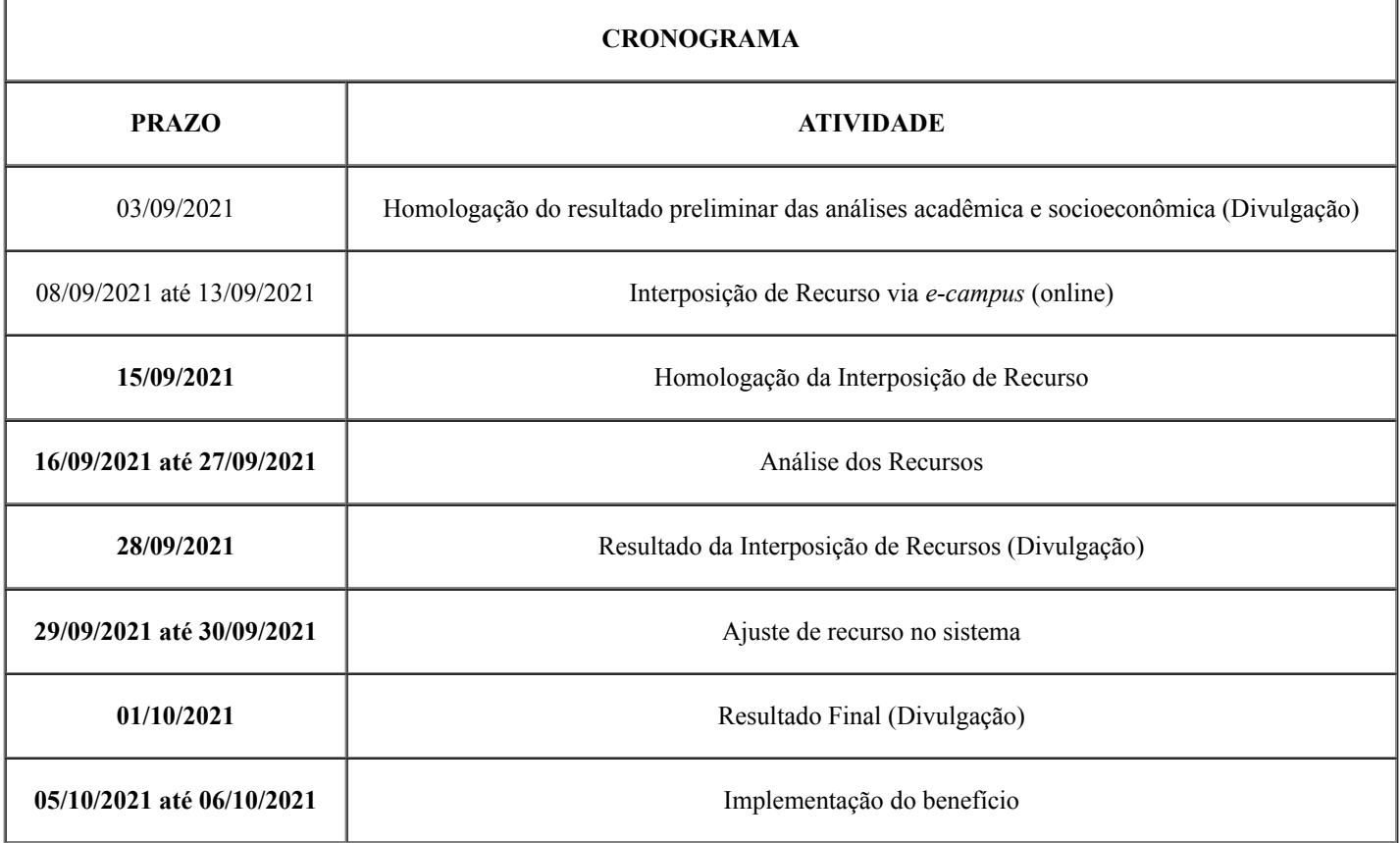

Atenciosamente,

Humaitá, 15 de setembro de 2021.

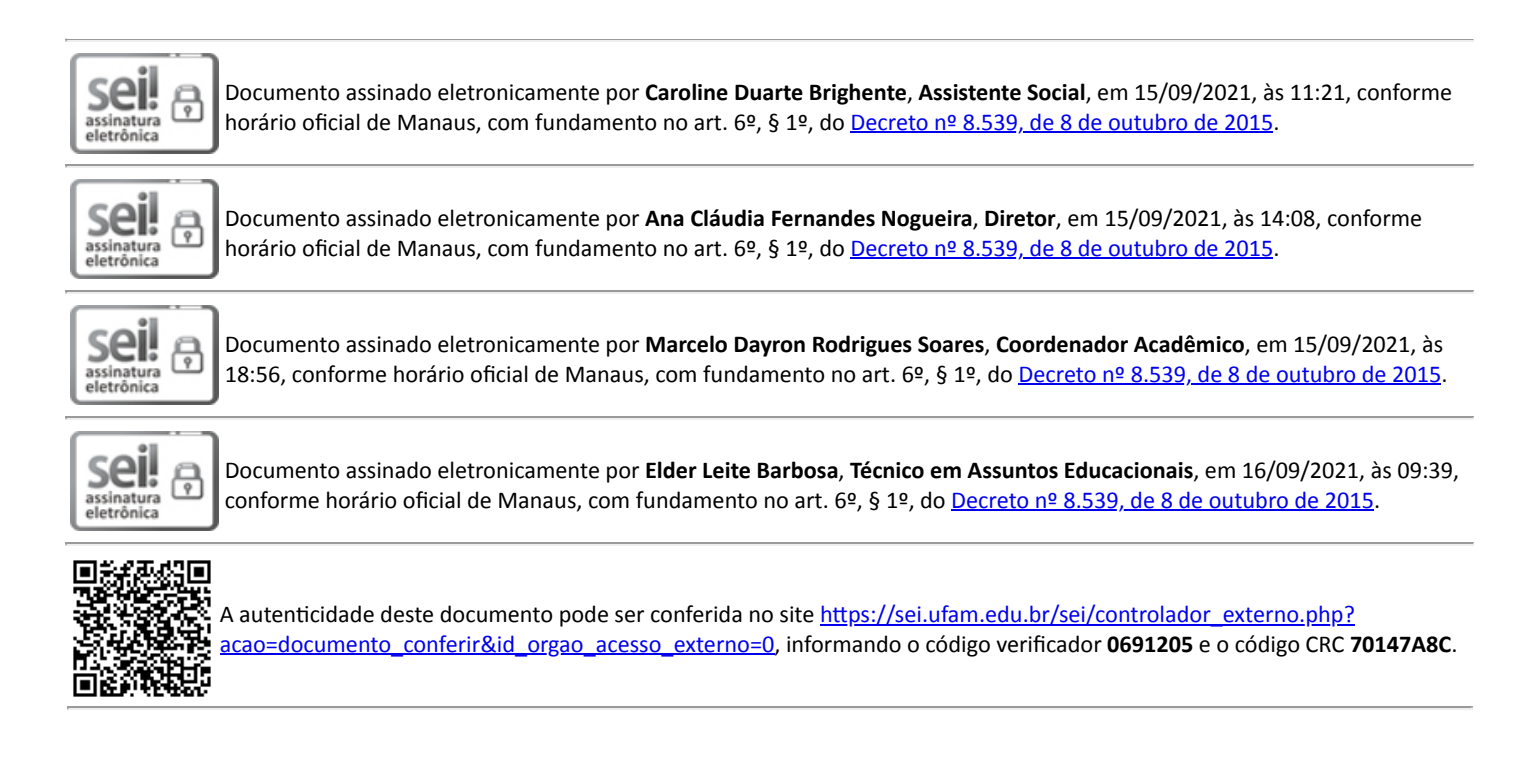

Rua 29 de agosto - Bairro Centro nº 786 - Telefone: (92) 3305-1181 / Ramal 2203 CEP 69800-000, Humaitá/AM, gaeieaa@ufam.edu.br

Referência: Processo nº 23105.024867/2021-11 SEI nº 0691205